## ギガタブの使 い方 ルール つか かた

※千葉市ではタブレット PC をギガタブと呼んでいます。

ー<br>千葉市立幕張東小学 校のみなさんへ

学 習 がくしゅう 内容 ないよう をよく理解 するために、ギガタブを上手 に使 っていきましょう。 り か い じょうず つか ーキガタブはみなさんの学 習 に役立てるための道具です。みんなが安心・安全に、気持ちよく使ってい あんしん あんぜん くために 「ギガタブぬ使い方ルール」 をつくりました。 ギガタブは機械なのでていねいに使わないとこわ つか かた き かい つか れやすい道具です。使い方のルールをしっかり守って、楽しく学 習を進めていきましょう。 たの がくしゅう すす

- 1 旨碕
	- ・学校で貸し出すギガタブは、学 習 活動のために使うものです。学 習 活動にかかわること以外に使 ってはいけません。
- 2 使用する場面
	- ・學秘と家庭以外では使用しません。 ※ただし、事前に学校から許可された場所(公共の施設など)では使用できます。
	- ・ <sup>、</sup><br>・ 決められたアカウント (首分だけのもの) は、 ギガタブ 専用なので、 ほかのパソコンやタブレットな どで使 つか ってはいけません。
	- ・登下稜喞は、ギガタブをランドセルから出しません。
	- ·なくしたり、落として襲したり、 ぷに濡らしたりしないように気をつけます。
	- ・ランドセルの下や地面に置いたり、持ったまま走ったりしません。
	- ・持ち運ぶときは、ふたを閉めてかばんなどに入れて持ち運びます。
	- ・<sup>並めん</sup><br>・画面は傷がつきやすいので、指でふれて操作しましょう。えんぴつやボールペンで触れたり、 。<br>落書きしたり、磁石を近付けたりしません。カメラも傷つけないように気をつけます。
	- ・熱に弱いので、直接日光に当てたり、ストーブの近くで使ったりしません。

## 3 学校で後う場合

- ・<sub>はあい。っか。</sup><br>・校内で使うときは、先生の指示をよく聞きます。</sub>
- ・<sub>はみなん、</sup>取識をに使うときも、先生がみとめた学 習や活動だけにします。</sub>
- 4 家庭で使う場合
	- ・使用する時間は家の人とよく諾し合い、萇時間使用しないで繡かく『ポ』けいしながら使います。
	- ぐっすり寝るために就寝する1時間前は使いません。
	- ・自分が借りているギガタブは、 他の人に貸したり、 使わせたりしません。
	- ・充 電 じゅうでん をする時 とき は、専用 せんようのアダプタを使用 し よ う して充 電 じゅうでん しましょう。

## 裏面もお読みください。

- 5 保管
	- ・学校では教室の発電保管庫に入れて保管します。
	- ・家庭で保管するときは、||<
	涼の)人の自の旨くところに置いておきます。
- 6 個人情報を守る
	- → じゅん、たにん、こい<sub>じょう優</sub> まえ、 じゅうしょ、 でんわばんごう<br>◆自分や他人の個人 情 報 (名前や 住 所 、電話番号など)はインターネット 上 にぜったいにのせませ  $h_{\circ}$
	- ・<sup>ぁぃて</sup>、讃<br>・相手を傷つけたり、いやな思いをさせたりすることをぜったいに書きこみません。
- 7 カメラでの撮影について
	- ・先生が許句したときいがい、カメラは使いません。
	- ・カメラで誰かを撮影するときは、勝手にとらず、 <sup>かなら、さっ</sup>私、 あいての許可をもらいます。
- 8 データの保存について
	- ・インターネットから取りこんだデータ (写真や動画など) は、学 習 活動で先生が許句したものだけ ー。<br>保存します。
- 9 設定の変更について
	- ・先生や修理する人が使いにくくなるので、背景や色をかえるなどの設定を変更することはしません。
- 10 健康のために
	- ・ギガタブを使用するときは、画面に近付きすぎないように気を付けます。
	- ・30分に一度、20 秒 以上画面から自をはなして遠くの景色を見るなど、ときどき自を休ませましょ う。
- 11 安全に使うために
	- インターネットには制限がかけられていますが、もしも<sub>、</sub><br> たときはすぐに画面を閉じ、先生に知らせます。
- 12 不具合や故障
	- ・ギガタブが敌障したり、背違動をしても元にもどらなかったりする時は、すぐに先生に知らせます。
	- ・家庭で襲れたり、なくしたりしたときは、 学校に連絡します。
		- \* 學稜への運絡…<逆旨のみ 8:00~16:30 043—271—3191
- 13 使用の制限
	- ・「ギガタブの使い方ルール」が守れないときは、ギガタブを使うことができなくなります。

きりとり

児童氏名

児童および保護者確認欄

6月25日(金)までに担任まで提出をお願いします。

「ギガタブの使い方ルール」を守って使用します。

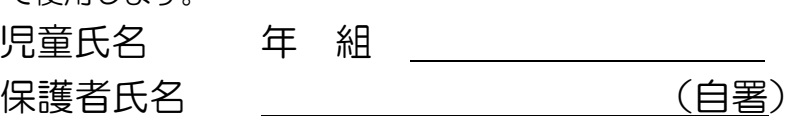

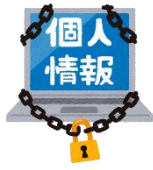

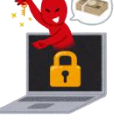

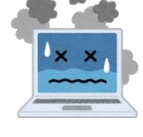